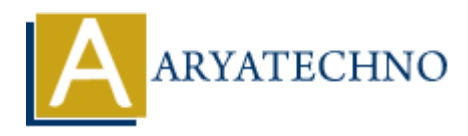

# **React - CSS**

Topics : React <sub>IS</sub> **Written on** [January 03, 2024](https://www.aryatechno.com/topics/react-css)

In React, you can style your components using CSS in several ways. Here are common approaches:

## **1. Inline Styles:**

You can apply styles directly to your React elements using inline styles. Inline styles are defined as JavaScript objects where keys are CSS properties in camelCase: on January 03, 2024<br>
you can style your components using CSS in several ways. Here are common apprecises:<br>
apply styles directly to your React elements using inline styles. Inline styles are def<br>
to bijects where keys are

import React from 'react';

```
const MyComponent = () => {
const style = {
color: 'blue',
fontSize: '16px',
// ... other CSS properties
};
```

```
return (
\langle div style=\{style\}>
Hello, I'm styled with inline styles!
</div>
);
};
```
export default MyComponent;

Keep in mind that inline styles can become unwieldy for complex styles and don't support pseudoclasses or media queries directly.

#### **2. CSS Modules:**

CSS Modules allow you to write CSS styles in separate files and import them into your React components. This approach helps keep your styles modular and scoped to specific components:

```
// styles.module.css
.myComponent {
color: blue;
font-size: 16px;
}
```
// MyComponent.js

import React from 'react'; import styles from './styles.module.css';

```
const MyComponent = () = > {
return (
<div className={styles.myComponent}>
Hello, I'm styled with CSS Modules!
</div>
);
};
```
export default MyComponent;

### **3. Styled Components:**

The styled-components library allows you to write CSS directly within your JavaScript files using tagged template literals. It promotes the creation of components with encapsulated styles:

```
import React from 'react';
import styled from 'styled-components';
```

```
const StyledDiv = styled.div
color: blue;
font-size: 16px;
`;
const MyComponent = () => {
return (
<StyledDiv>
Hello, I'm styled with styled-components!
</StyledDiv>
);
};
              efault MyComponent;<br>
ARTIC COMPONENT:<br>
Ad-components library allows you to write CSS directly within your JavaScript files<br>
exect from 'react';<br>
Alyeld from 'styled-components';<br>
Alyeld from 'styled-components';<br>
ARTIC C
```
export default MyComponent;

## **4. CSS-in-JS Libraries:**

Various CSS-in-JS libraries, such as Emotion or JSS, offer additional ways to write styles directly in your JavaScript files. These libraries often provide features like dynamic styles and theming:

```
// Example with Emotion
import React from 'react';
import { css } from '@emotion/css';
const myComponentStyle = css`
color: blue;
font-size: 16px;
`;
const MyComponent = () = > {
return (
<div className={myComponentStyle}>
```
Hello, I'm styled with Emotion!  $<$  /div $>$ ); };

export default MyComponent;

© Copyright **Aryatechno**. All Rights Reserved. Written tutorials and materials by [Aryatechno](https://www.aryatechno.com/)

**ARYAN**